# **ACCOUNTS PAYABLE**

Year-end and Payment Processing

#### Year-End Information

- **Under GAAP (Generally Accepted Accounting Principles) expenses must be recorded in the period in which they are incurred.**
- •**Last check run in the month of June will be June 28, 2024**
- **Send Invoices to apstaff@uca.edu by 4:30 pm June 25th**
- •**Last check run of the fiscal year July 8, 2024**
	- **Item must be physically received on or before June 30**
	- **The receiving transaction date should be June 30, 2024 or before**
	- **The invoice should be dated June 30, 2024 or before**
	- **Items received after 4:30 on June 25th and before June 30th by 4:30 will be paid on July 8th**

### Year-End Information Cont.

Things that could cause an invoice(s) **not** to be processed in the last Check run (July 8th) for the fiscal year, with the current year budget

- **Invoice(s) not sent to the [apstaff@uca.edu](mailto:apstaff@uca.edu) email by June 30, 2024**
- **Emails received with incomplete documentation ( No Invoice, Po-Purchase order number, and approval if approving department)**
- **Incomplete receiver(s) and not physically received by June 30, 2024**
- **Receiver(s) & invoice dates after June 30, 2024**

### Year-End Information Cont.

Things that help ensure an invoice(s) can be processed in the last Check Run (July 8th) for the fiscal year, with the current year budget

- **Invoice(s) sent to the [apstaff@uca.edu](mailto:apstaff@uca.edu) email by June 30, 2024**
- **Emails received with complete documentation ( Invoice, Po-Purchase order number, and approval if approving department)**
- **Complete receiver(s) and physically received by June 30, 2024**
- **Receiver(s) & invoice dates on or before June 30, 2024**
- **The process is used for Grants and Computers received in IT by June 30.**

## Year-End Information Cont. Receiving for June 30

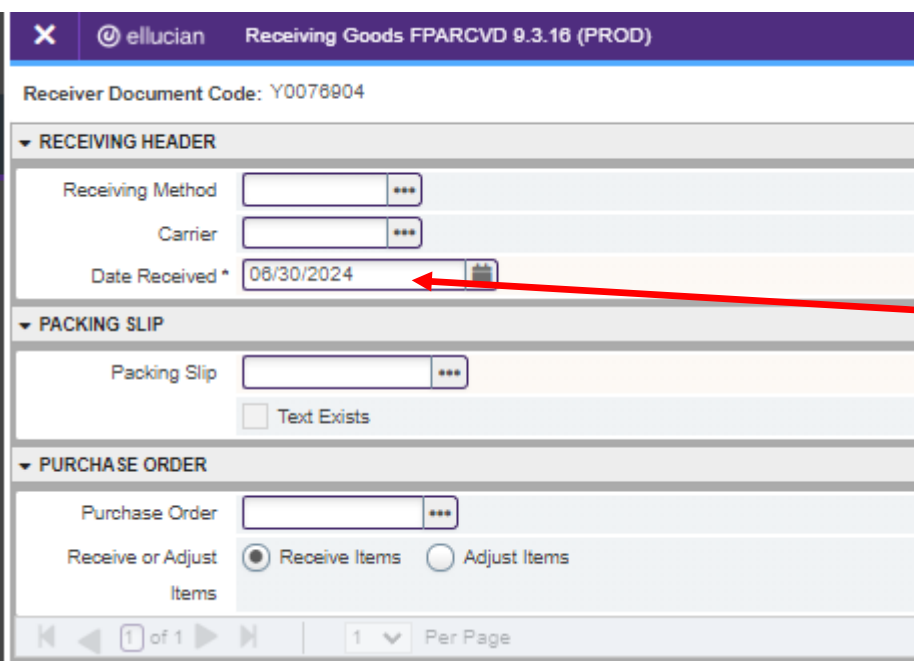

**Receiving Goods: The date must be manually changed to June 30, 2024 if receiving is completed in July.**

**Reminder: Complete receivers as items are received**

## Helpful Information

The first check run for FY25 will be on July 12, 2024

# YEAR-END INFORMATION

TWELVE MONTH PAYMENTS TO VENDORS, ROLLING PO'S AND OPEN PO REPORT

#### Twelve Month Payments

- **Accounts Payable makes twelve payments per year on vendors that invoice monthly.**
	- **Examples are Rock-Doc, SBS, and AT&T Mobility**
- **AT&T Mobility is a service that if not canceled before May 21st, a June bill will be received and you must have a PO-Purchase order in the next fiscal year.**
- **New Year SBS (Standard Business Systems) and AT&T Mobility PO's should be set up as soon as Procurement allows new year requisitions. June 27, 2024.**

### Rolling Pos-Purchase Order

- **Must notify Accounts Payable by email [rollpurchaseorder@uca.edu](mailto:rollpurchaseorder@uca.edu) if you want a PO to roll by July 9th @ 4:00 pm.**
- •**When a PO is rolled, the budget does NOT roll with it.**
- **Most standing PO's do NOT roll.**
- •**Be sure to roll all PO's that did not pay out in the current Fiscal Year and are expected to pay out in the new Fiscal Year. Otherwise, a new year PO will need to be created.**

#### Open PO Report

- **An open PO report will be sent and should be reviewed for the following:**
	- **Items or services that have been received and not paid**
		- **Send the invoice to Accounts Payable for processing**
	- **Items or services that will not be received**
		- **Complete POCO-Purchase order change order to close PO on or before June 3rd**
	- **Items or services that will be received after June 30th**
		- **Email Accounts Payable at [rollpurchaseorder@uca.edu](mailto:rollpurchaseorder@uca.edu) to request the PO to be rolled over to FY25**

# PAYMENT PROCESSING

Accounts Payable

### How Invoices Should be sent to Accounts Payable

- •**Each invoice should include a current Purchase Order Number, current Tax Rate, and Approval if the invoice is from a department that requires approval.**
- **All Invoices should be sent to Accounts Payable at [apstaff@uca.edu](mailto:apstaff@uca.edu), not to individual analysts to ensure timely processing.**
- **Make sure vendor(s) have/reference the current/valid PO number on invoices**
- **Make sure PO's have enough encumbrance before sending the invoice to Accounts Payable for payment.**

#### Banner Screens

- **FOIDOCH (Document History) can be used to check if the department has completed receiving on invoices.** 
	- **Completed receiving provides Accounts Payable with a Y-number for processing.**
	- **This is an extremely helpful tool that can be used by Accounts Payable and departments.**
- •**This screen (FOIDOCH) is an extremely helpful tool that lets us know that invoice items have been confirmed as received once completed by departments.**

#### Banner Screens Cont.

#### • **FGIENCD (Detail Encumbrance) is used to look at current funds on a certain PO and is used to look at the history of transactions in a PO.**

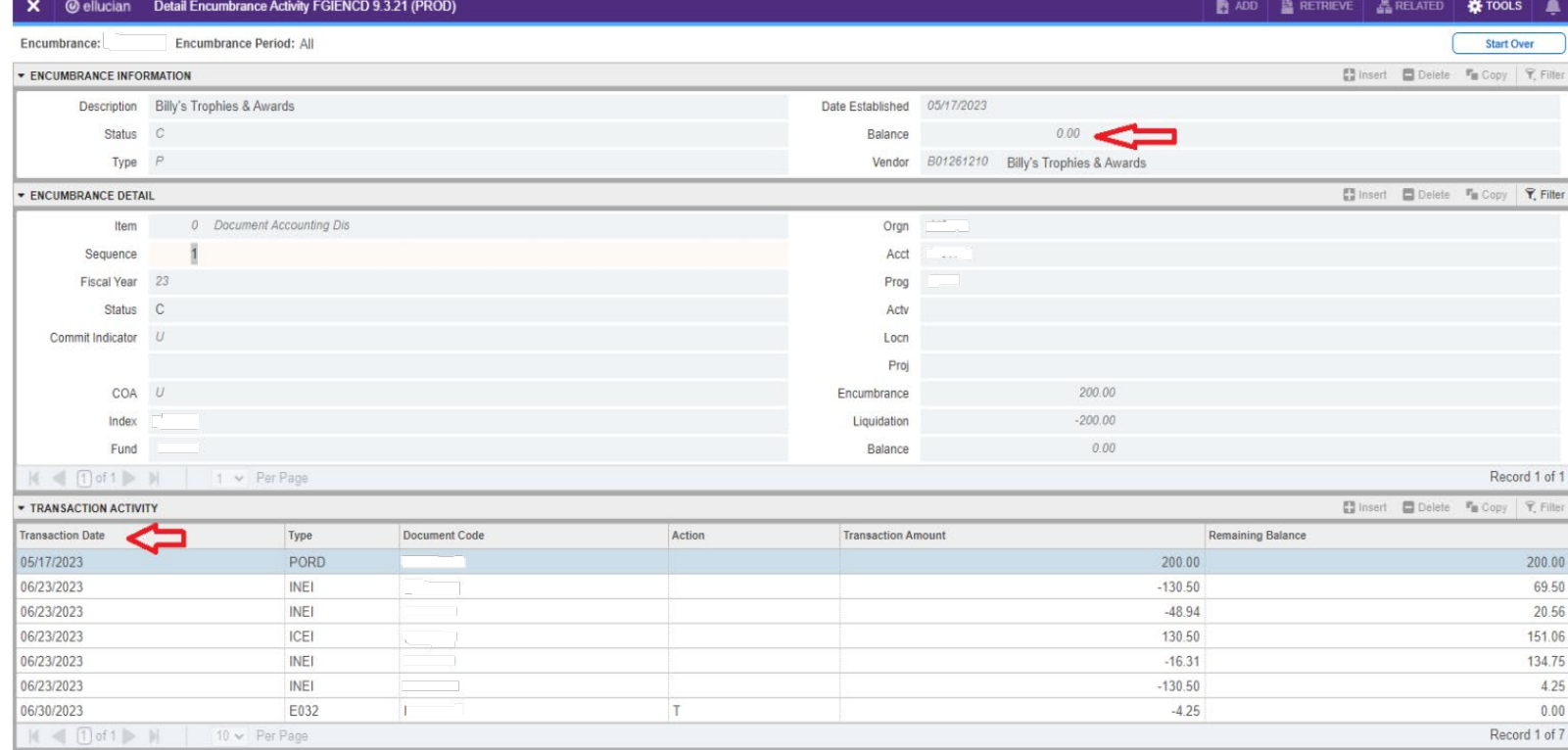

#### Receivers

- **FPARCVD (Receiving Goods) must be completed after items are received.**
- **Receivers can be completed for all purchase items and/or individual items in a purchase order.**
- **Steps are the following:**

Log in to Banner and go to FPARCVD.

Type the receiver code in the "Receiver Document Code" box. This is normally a "Y" number but may be "ADD", "NEW" or a combination of letters and numbers.

Click "Go"

![](_page_14_Picture_7.jpeg)

#### Receivers Cont.

#### • **Steps are the following:**

![](_page_15_Picture_10.jpeg)

#### **DOCUMENTS NEEDED TO PROCESS A PAYMENT**

![](_page_16_Figure_1.jpeg)

### Steps In The Invoice Process

- **AP Receives Invoice**
- **Current Year PO with Encumbrance**
- **Vendor Name and Address matches PO**
- **Item description and Quantity matches PO**
- •**Taxed at Current Rate**
- **Approval**
- **Receiver**
- **Vendor Payment**
- **Completed Wire Form**
- **Contract name matches the vendor name**
- **Vendor name and remit address provide on the invoice**

## Things That Delay Payment

- **No approval**
- **POCO-Purchase order change order needed**
- **Invoice doesn't match items on PO-Purchase order**
- **Vendor name doesn't match on PO-Purchase order**
- **Incorrect Address**
- **Incorrect ACH (Direct Deposit) Information**
- **Incorrect Tax Rate**
- **Incomplete Receiver**
- **Accounts Payable didn't receive an invoice**
- **Vendor name don't match the contract**
- **Incomplete Wire form**

#### Contact Information

**Demetrice Woods 450-3182 Project Coordinator AP Adrian Juarez 450-3245 Fiscal Support Analyst – Vendors A-C Crystal Knights 450-5023 Fiscal Support Analyst – Vendors D-M Diana Van Allen 450-5025 Fiscal Support Analyst – Vendors N-Z Shannon Lucey** N/A **Fiscal Support Analyst**

**Send invoices and other AP correspondence to [apstaff@uca.edu](mailto:apstaff@uca.edu)**

# **QUESTIONS?**

Please send questions to [apstaff@uca.edu](mailto:apstaff@uca.edu)

Thank you!

# **FAQS ON THE ACCOUNTS PAYABLE WEBSITE**

<https://uca.edu/financialaccounting/faq/>